# Relational Model and Algebra

Introduction to Databases CompSci 316 Fall 2016

# Announcements (Thu. Sep. 1)

- Registration: as a courtesy to others, please add/drop ASAP
- Homework #1 assigned; due in <3 weeks
  - Sign up for Piazza & Gradiance

DUKE COMPUTER SCIENCE

- Set up VM (instructions on course website)
  If you wish to use the \$50 Google Cloud credit (you may not need to), wait for email from me (by Monday)
- Next week: Jun out of town
  - Tuesday: Brett Walenz will be the guest lecturer

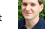

- Thursday: Yuhao will walk through and help with VM setup for those who need it
- TA/UTA office hours to be announced soon

# Edgar F. Codd (1923-2003)

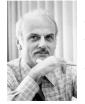

- Pilot in the Royal Air Force in WW2
- Inventor of the relational model and algebra while at IBM
- Turing Award, 1981

#### Relational data model

- A database is a collection of relations (or tables)
- Each relation has a set of attributes (or columns)
- Each attribute has a name and a domain (or type)
   Set-valued attributes are not allowed
- Each relation contains a set of tuples (or rows)
  - Each tuple has a value for each attribute of the relation
    Duplicate tuples are not allowed
    - Two tuples are duplicates if they agree on all attributes
- <sup>@</sup>Simplicity is a virtue!

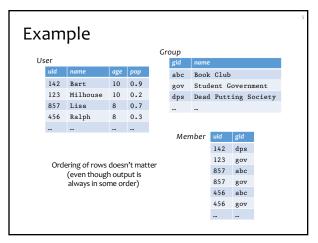

#### Schema vs. instance

#### • Schema (metadata)

- Specifies how the logical structure of data
- Is defined at setup time
- Rarely changes
- Instance
  - Represents the data content
  - Changes rapidly, but always conforms to the schema
- Compare to types vs. collections of objects of these types in a programming language

### Example

- Schema
  - User (uid int, name string, age int, pop float)
  - Group (gid string, name string)
  - Member (uid int, gid string)
- Instance
  - User: {(142, Bart, 10, 0.9), (857, Milhouse, 10, 0.2), ... }
  - Group: {(abc, Book Club), (gov, Student Government), ... }
  - Member: {(142, dps), (123, gov), ... }

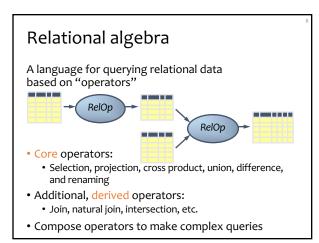

### Selection

- Input: a table R
- Notation: σ<sub>p</sub>R
  p is called a selection condition (or predicate)
- Purpose: filter rows according to some criteria
- Output: same columns as *R*, but only rows or *R* that satisfy *p*

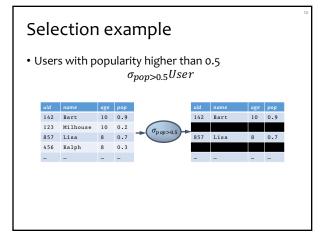

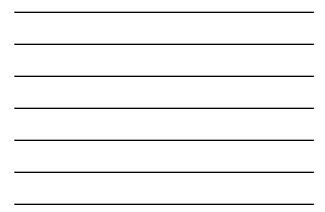

#### More on selection

- Selection condition can include any column of *R*, constants, comparison (=, ≤, etc.) and Boolean connectives (∧: and, ∨: or, ¬: not)
  - Example: users with popularity at least 0.9 and age under 10 or above 12
    - $\sigma_{pop \ge 0.9 \land (age < 10 \lor age > 12)} User$
- You must be able to evaluate the condition over each single row of the input table!
  - Example: the most popular user

 $\sigma_{pop \ge every por Vser}$  User

#### Projection

- Input: a table R
- Notation:  $\pi_L R$ 
  - L is a list of columns in R
- Purpose: output chosen columns
- Output: same rows, but only the columns in L

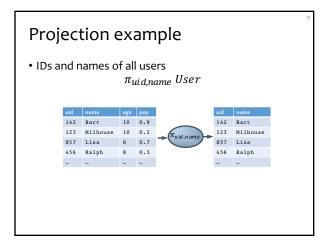

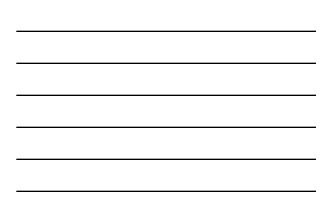

### More on projection

Duplicate output rows are removed (by definition)
Example: user ages

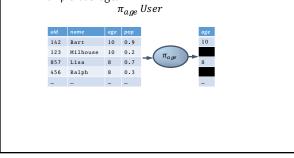

### Cross product

- Input: two tables R and S
- Natation:  $R \times S$
- Purpose: pairs rows from two tables
- Output: for each row r in R and each s in S, output a row rs (concatenation of r and s)

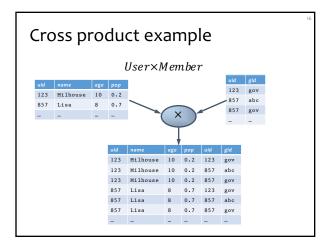

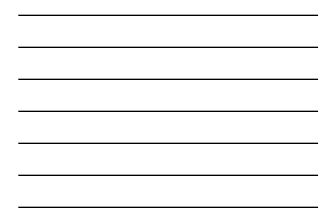

### A note a column ordering

• Ordering of columns is unimportant as far as contents are concerned

| uid | name     | age | рор | uid | gid |   | uid | gid | uid | name     | age | рор |
|-----|----------|-----|-----|-----|-----|---|-----|-----|-----|----------|-----|-----|
| 123 | Milhouse | 10  | 0.2 | 123 | gov |   | 123 | gov | 123 | Milhouse | 10  | 0.2 |
| 123 | Milhouse | 10  | 0.2 | 857 | abc |   | 857 | abc | 123 | Milhouse | 10  | 0.2 |
| 123 | Milhouse | 10  | 0.2 | 857 | gov |   | 857 | gov | 123 | Milhouse | 10  | 0.2 |
| 857 | Lisa     | 8   | 0.7 | 123 | gov | = | 123 | gov | 857 | Lisa     | 8   | 0.7 |
| 857 | Lisa     | 8   | 0.7 | 857 | abc |   | 857 | abc | 857 | Lisa     | 8   | 0.7 |
| 857 | Lisa     | 8   | 0.7 | 857 | gov |   | 857 | gov | 857 | Lisa     | 8   | 0.7 |
|     |          |     |     |     |     |   |     |     |     |          |     |     |

| • So cross product is commutative, i.e., for a            | ny R and |
|-----------------------------------------------------------|----------|
| S, $R \times S = S \times R$ (up to the ordering of colur | nns)     |

### Derived operator: join

(A.k.a. "theta-join")

- Input: two tables *R* and *S*
- Notation: R ⋈<sub>p</sub> S
   p is called a join condition (or predicate)
- Purpose: relate rows from two tables according to some criteria
- Output: for each row r in R and each row s in S, output a row rs if r and s satisfy p
- Shorthand for  $\sigma_p(R \times S)$

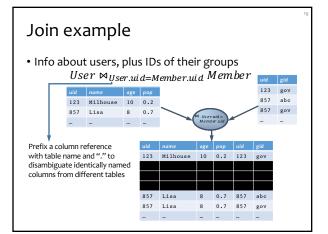

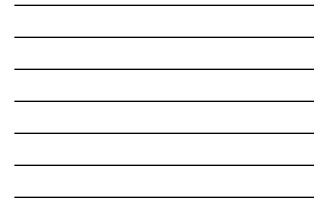

#### Derived operator: natural join

- Input: two tables R and S
- Notation:  $R \bowtie S$
- Purpose: relate rows from two tables, and
   Enforce equality between identically named columns
   Eliminate one copy of identically named columns
- Shorthand for  $\pi_L(R \bowtie_p S)$ , where
  - *p* equates each pair of columns common to *R* and *S L* is the union of column names from *R* and *S* (with duplicate columns removed)

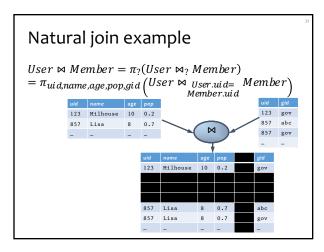

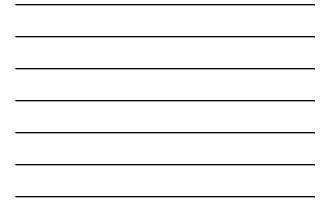

#### Union

- Input: two tables R and S
- Notation:  $R \cup S$ 
  - R and S must have identical schema
- Output:
  - Has the same schema as R and S
  - Contains all rows in *R* and all rows in *S* (with duplicate rows removed)

#### Difference

- Input: two tables R and S
- Notation: R S
  - R and S must have identical schema
- Output:
  - Has the same schema as R and S
  - Contains all rows in R that are not in S

### Derived operator: intersection

- Input: two tables *R* and *S*
- Notation:  $R \cap S$ 
  - R and S must have identical schema
- Output:
  - Has the same schema as R and S
  - Contains all rows that are in both R and S
- Shorthand for R (R S)
- Also equivalent to S (S R)
- And to  $R \bowtie S$

#### Renaming

- Input: a table R and S
- Notation:  $\rho_S R$ ,  $\rho_{(A_1,A_2,...)}R$ , or  $\rho_{S(A_1,A_2,...)}R$
- Purpose: "rename" a table and/or its columns
- Output: a table with the same rows as *R*, but called differently
- Used to
  - Avoid confusion caused by identical column namesCreate identical column names for natural joins
- As with all other relational operators, it doesn't modify the database
  - Think of the renamed table as a copy of the original

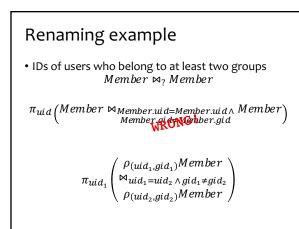

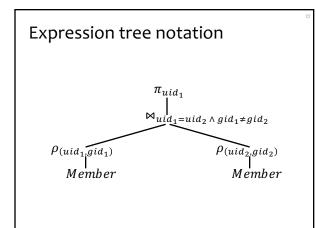

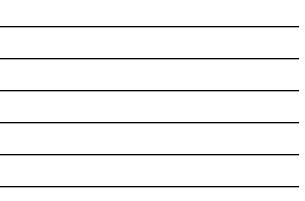

### Summary of core operators

- Selection:  $\sigma_p R$
- Projection:  $\pi_L R$
- Cross product: *R*×*S*
- Union:  $R \cup S$
- Difference: R S
- Renaming: ρ<sub>S(A1,A2,...)</sub>R
   Does not really add "processing" power

# Summary of derived operators

- Join:  $R \bowtie_p S$
- Natural join:  $R \bowtie S$
- Intersection:  $R \cap S$
- Many more
  - Semijoin, anti-semijoin, quotient, ...

### An exercise

• Names of users in Lisa's groups Writing a query bottom-up:

Who's Lisa?  $\sigma_{name = "Lisa"}$ User

### Another exercise

• IDs of groups that Lisa doesn't belong to Writing a query top-down:

### A trickier exercise

• Who are the most popular?

A deeper question: When (and why) is "-" needed?

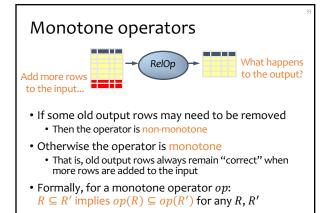

### Classification of relational operators

- Selection:  $\sigma_p R$
- Projection:  $\pi_L R$
- Cross product: *R*×*S*
- Join:  $R \bowtie_p S$
- Natural join:  $R \bowtie S$
- Union:  $R \cup S$
- Difference: *R S*
- Intersection:  $R \cap S$

# Why is "-" needed for "highest"?

- Composition of monotone operators produces a monotone query
  - Old output rows remain "correct" when more rows are added to the input
- Is the "highest" query monotone?

#### Why do we need core operator *X*?

- Difference
- Projection
- Cross product
- Union
- Selection?
  - Homework problem

### Extensions to relational algebra

- Duplicate handling ("bag algebra")
- Grouping and aggregation
- "Extension" (or "extended projection") to allow new column values to be computed
- <sup>@</sup>All these will come up when we talk about SQL
- <sup>*c*</sup> But for now we will stick to standard relational algebra without these extensions

### Why is r.a. a good query language?

• Simple

- A small set of core operators
- Semantics are easy to grasp
- Declarative?
  - Yes, compared with older languages like CODASYL
  - Though operators do look somewhat "procedural"
- Complete?
  - With respect to what?

#### **Relational calculus**

•  $\{u.uid \mid u \in User \land$ 

 $\neg (\exists u' \in User: u. pop < u'. pop) \}, \text{ or}$ • {u. uid |  $u \in User \land$ 

 $\forall u' \in User: u. pop \ge u'. pop)$ 

- Relational algebra = "safe" relational calculus
  - Every query expressible as a safe relational calculus query is also expressible as a relational algebra query
    And vice versa
- Example of an "unsafe" relational calculus query
- $\{u. name \mid \neg(u \in User)\}$
- Cannot evaluate it just by looking at the database

#### Turing machine

- A conceptual device that can execute any computer algorithm
- Approximates what generalpurpose programming languages can do
  - E.g., Python, Java, C++, ...

http://en.wikipedia.org/wiki/File:Alan\_Turing\_photo.jpg

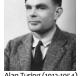

- Alan Turing (1912-1954)
- So how does relational algebra compare with a Turing machine?

## Limits of relational algebra

- Relational algebra has no recursion
  - Example: given relation Friend(uid1, uid2), who can Bart reach in his social network with any number of hops?
     Writing this query in r.a. is impossible!
  - So r.a. is not as powerful as general-purpose languages
- But why not?
  - Optimization becomes undecidable
  - Simplicity is empowering
  - Besides, you can always implement it at the application level, and recursion is added to SQL nevertheless!